# **Génie Electrique et Electronique**

SEL Study Project Information (Fall 2022)

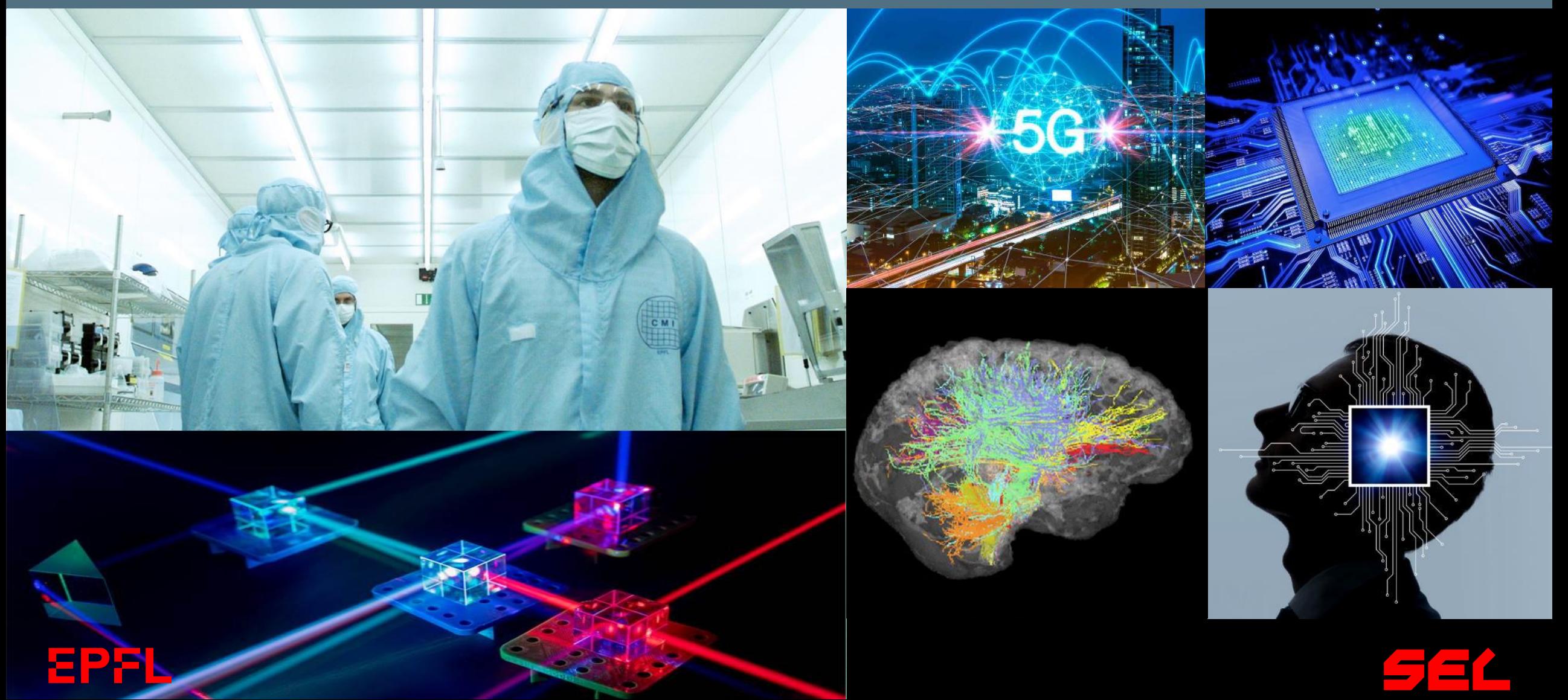

#### **Information on Semester Projects and List of Projects**

<https://sti.epfl.ch/research/institutes/iem/master-and-semester-projects-sel/>

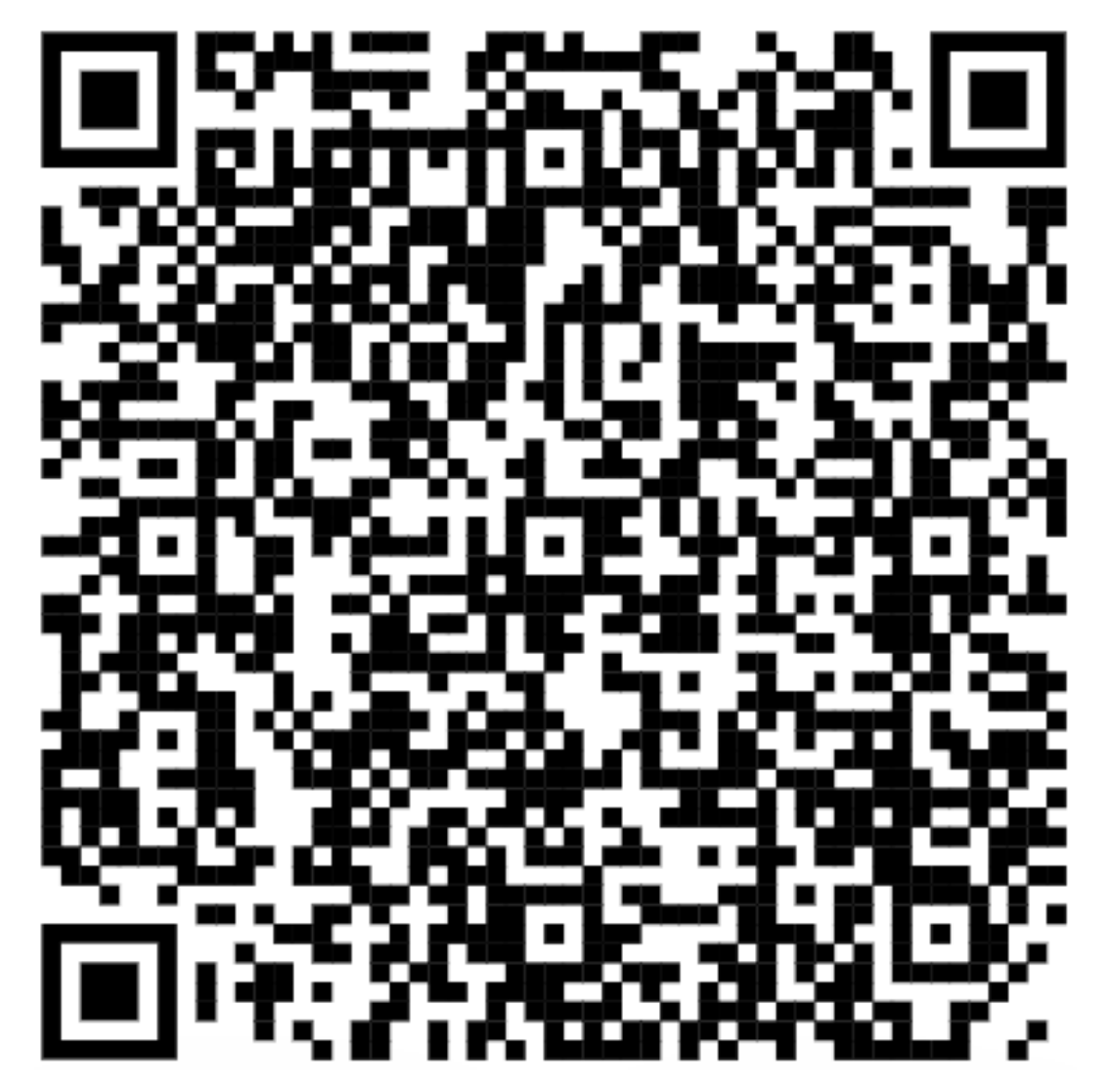

EPFI

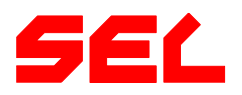

#### **Steps to Register for a Semester Project**

#### 1. Find a master/semester project

- Visit the web pages of the IEM laboratories using the links given on the first page
- Verify that the Professor in charge of the project is affiliated with SEL
- For projects with other sections, submit your project to SEL for approval
- 2. Contact the Professor *or PhD student* in charge of the project
	- Discuss your project with the Professor or the associated PhD student
	- Agree on your project with the Professor
- 3. Registration with IS-Academia
	- Register with IS-Academia (only the registration with IS-Academia is authoritative)
	- Save and print your registration

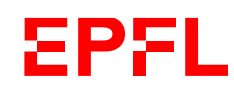

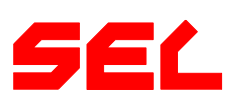

#### **General Remarks**

- Study projects can be carried out as
	- BSc Semester projects (BA6: Projet d'électricité): 7ECTS
	- MSc Semester project (MA2/3: Project in EE): 10 ECTS
- Projects start at the beginning of the semester
- You are responsible to
	- Register with the SAC
	- Approach your advisor shortly before the start of the semester or latest in the first week of the semester to arrange for a kick-off meeting
	- Approach your advisor early in the project in case of issues
- Semester project reports should be handed in before the start of the exam session, BUT extensions can be discussed with your advisor

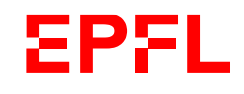

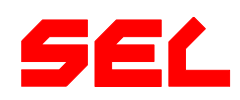

- Study projects can be carried out as
	- BSc Semester projects (BA6: Projet d'électricité): 7ECTS
	- MSc Semester project (MA2/3: Project in EE): 10 ECTS
- Projects start at the beginning of the semester
	- You are responsible to
	- Register with the SAC
	- Approach your advisor shortly before the start of the semester or latest in the first week of the semester to arrange for a kick-off meeting
	- Approach your advisor early in the project in case of issues
- Semester project reports should be handed in before the start of the exam session, BUT extensions can be discussed with your advisor

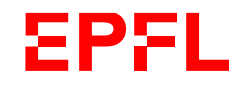

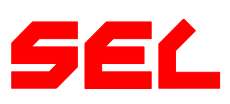

## **Electromagnetic Compatibility Laboratory (EMC)**

- **Lightning discharge**
	- Modeling, experimental characterization, protection and nowcasting
- **Time Reversal**
	- Application to fault location in power networks, humanitarian demining and

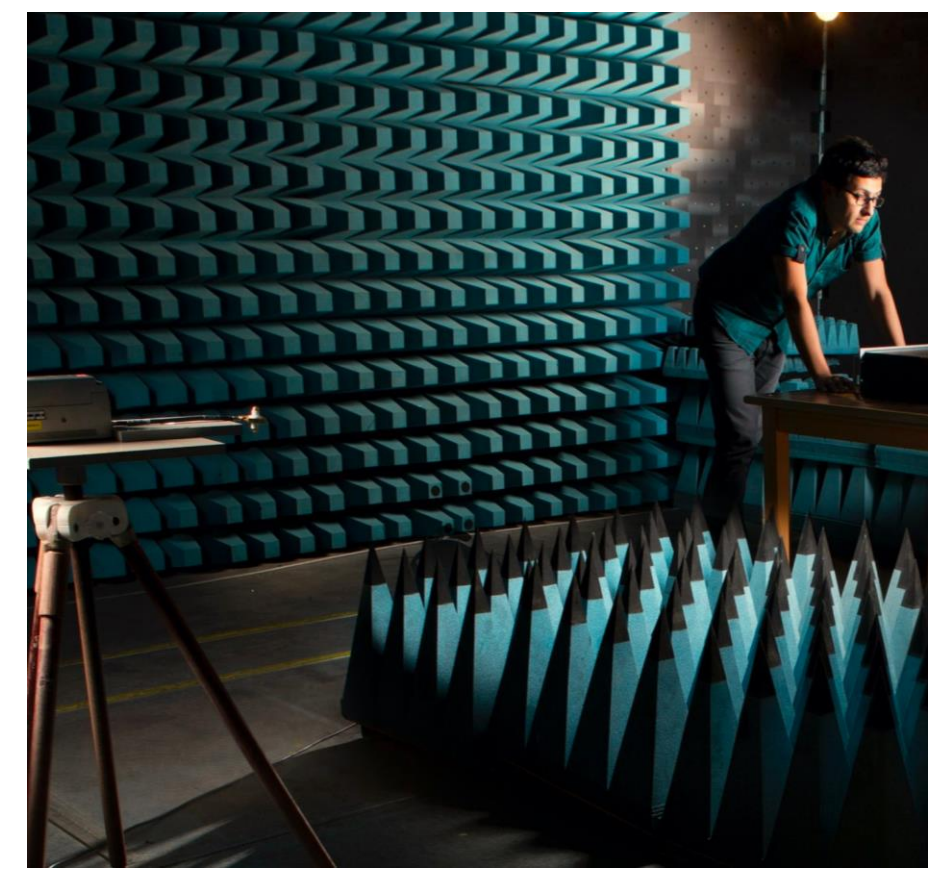

partial discharge localization [https://www.epfl.ch/labs/emc/education/p](https://www.epfl.ch/labs/emc/education/projects/) rojects/

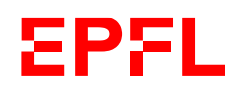

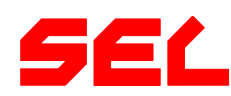

## **Embedded Systems Laboratory (ESL)**

#### • **Smart embedded systems and Edge AI architectures**

- Design of wearable systems (hardware and embedded software design)
- Architectures of accelerators for embedded systems and FPGAs
- Embedded machine learning (ML)
- **Internet of Things (IoT) systems**
	- Low-power multi-processor architectures for ML inference and training
	- HEEPocrates: open-source healthcare energy-efficient platform – IC Design
	- apal

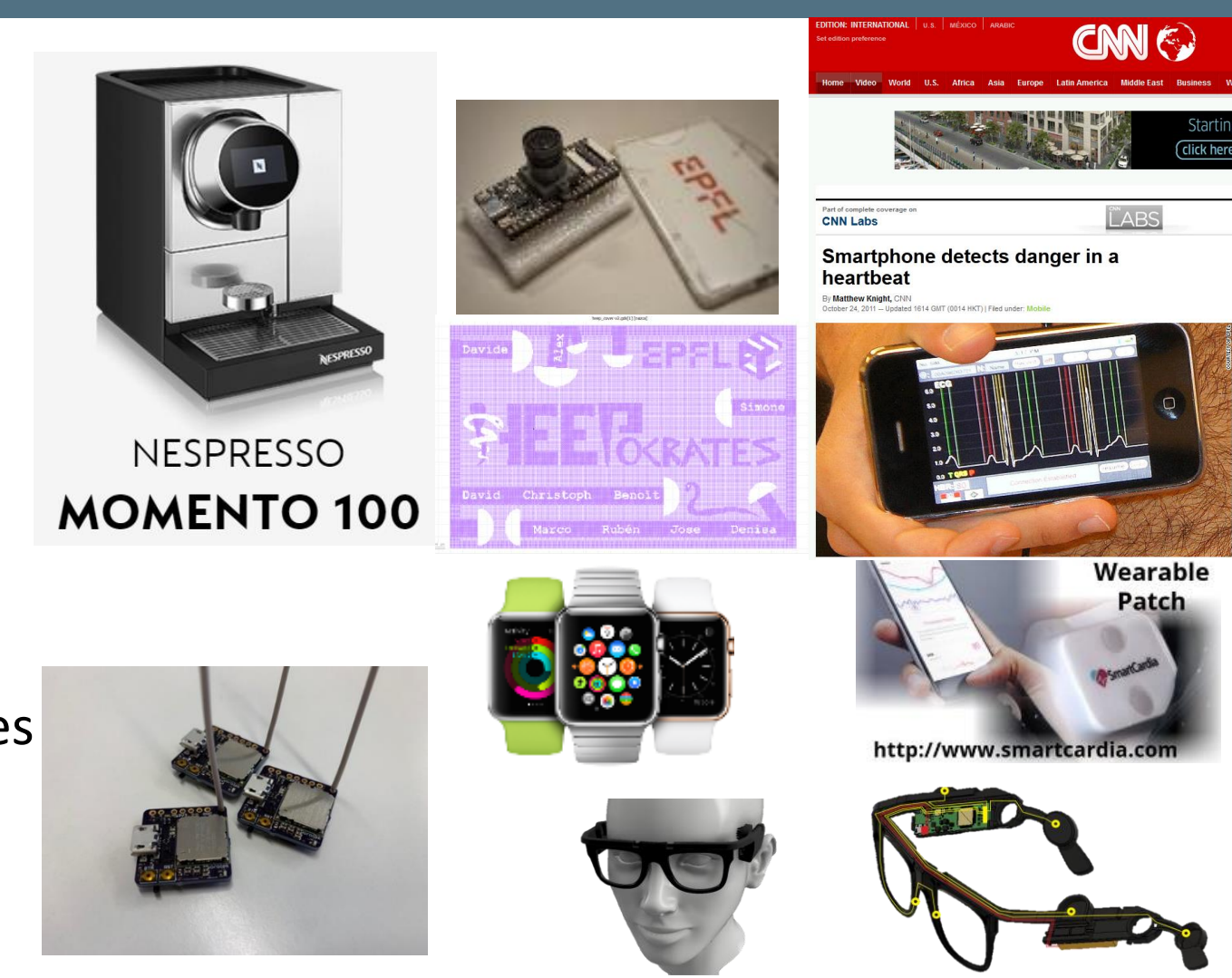

• Medical wearables devices <https://www.epfl.ch/labs/esl/studentprojects/>

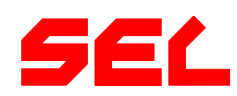

## **Embedded Systems Laboratory (ESL)**

#### • **Sustainable cloud computing**

- Cooling-aware design of many-core servers and racks
- Data center scheduling algorithms with renewables energy sources
- Embedded machine learning
- **Sustainable Deep Learning (DL) and Machine Learning**
	- Federated and distributed machine learning optimization
	- Low-power architectures for DL training
	- Digital Twin technologies for sustainable

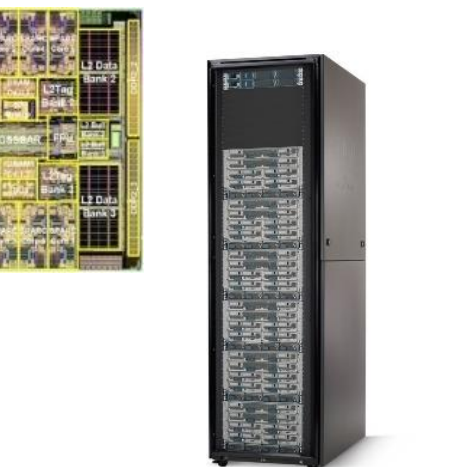

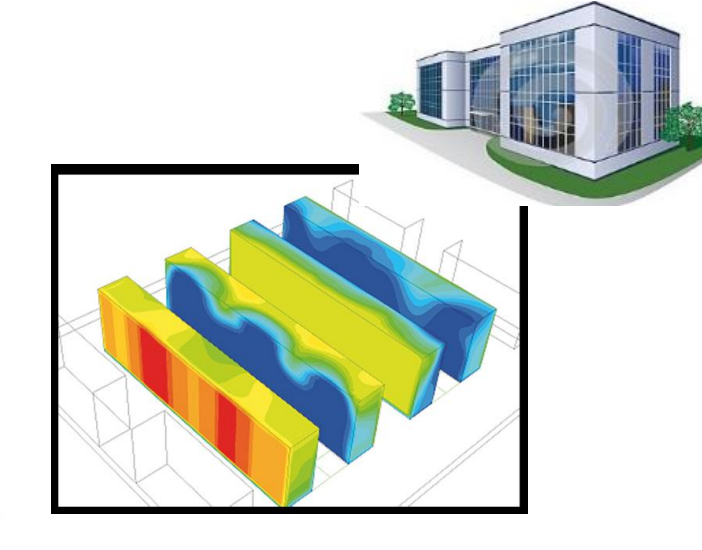

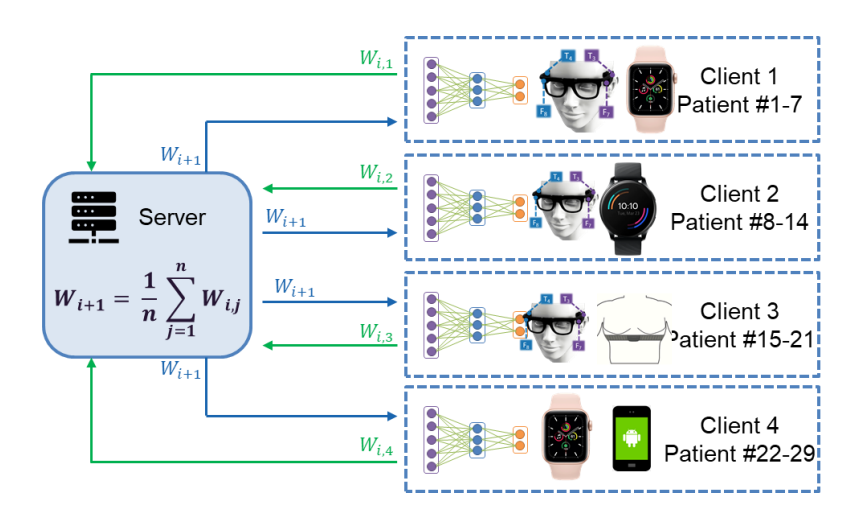

cities and urban environments <https://www.epfl.ch/labs/esl/studentprojects/>

## **Integrated Neurotechnologies Lab (INL)**

- **Neural Interface IC Design**
	- Neural **recording** circuits
	- **On-chip machine learning**
	- Real-time **symptom tracking**
	- **Neurostimulation**
- **ML Algorithm Design for Neuro Applications**
- Efficient **On-chip Processing**,

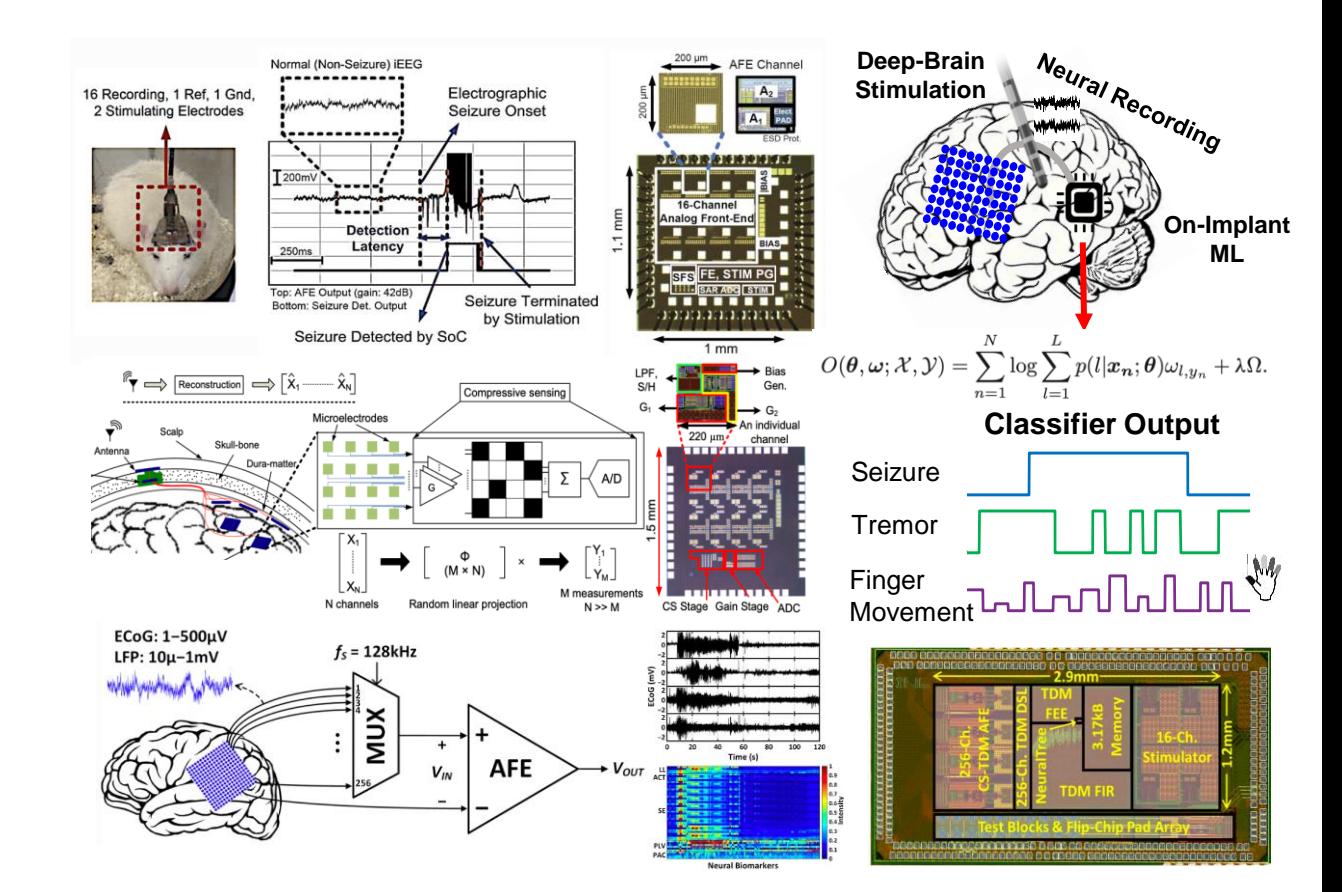

**Biomarker** Extraction <https://www.epfl.ch/labs/inl/inl/student-projects/>

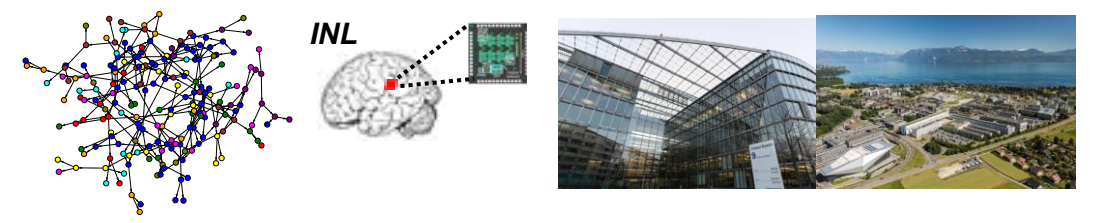

## **Integrated Neurotechnologies Lab (INL)**

- **Low-Power Mixed-Signal IC Design for Sensor Interfaces**
	- Neural implants for **psychiatric disorders**
	- **Adaptive stimulation** for Parkinson's disease, epilepsy
	- **Brain-Machine Interfaces**
- **Energy-Efficient ML Processors**
- Compressive Sensing

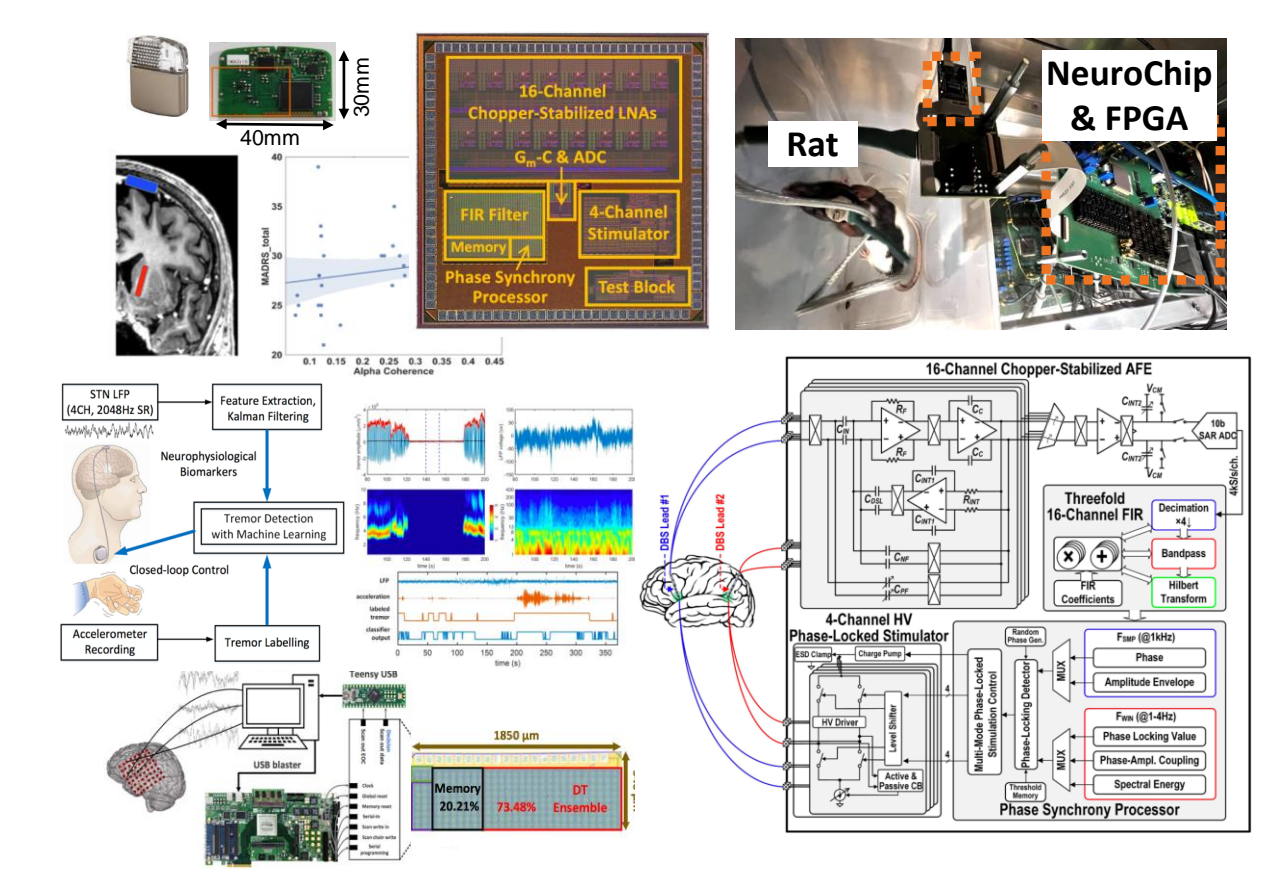

<https://www.epfl.ch/labs/inl/inl/student-projects/>

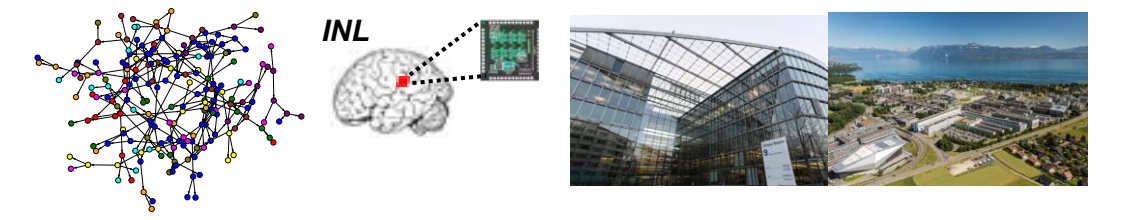

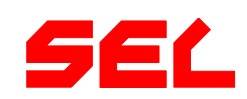

## **Signal Processing Laboratory 2 (LTS2)**

- **AI/ML for graph-based data and geometric deep learning:**
	- Biology: protein design, modeling of cellular processes
	- Analysis of omics data
	- Neuroscience
	- Sensors

• …

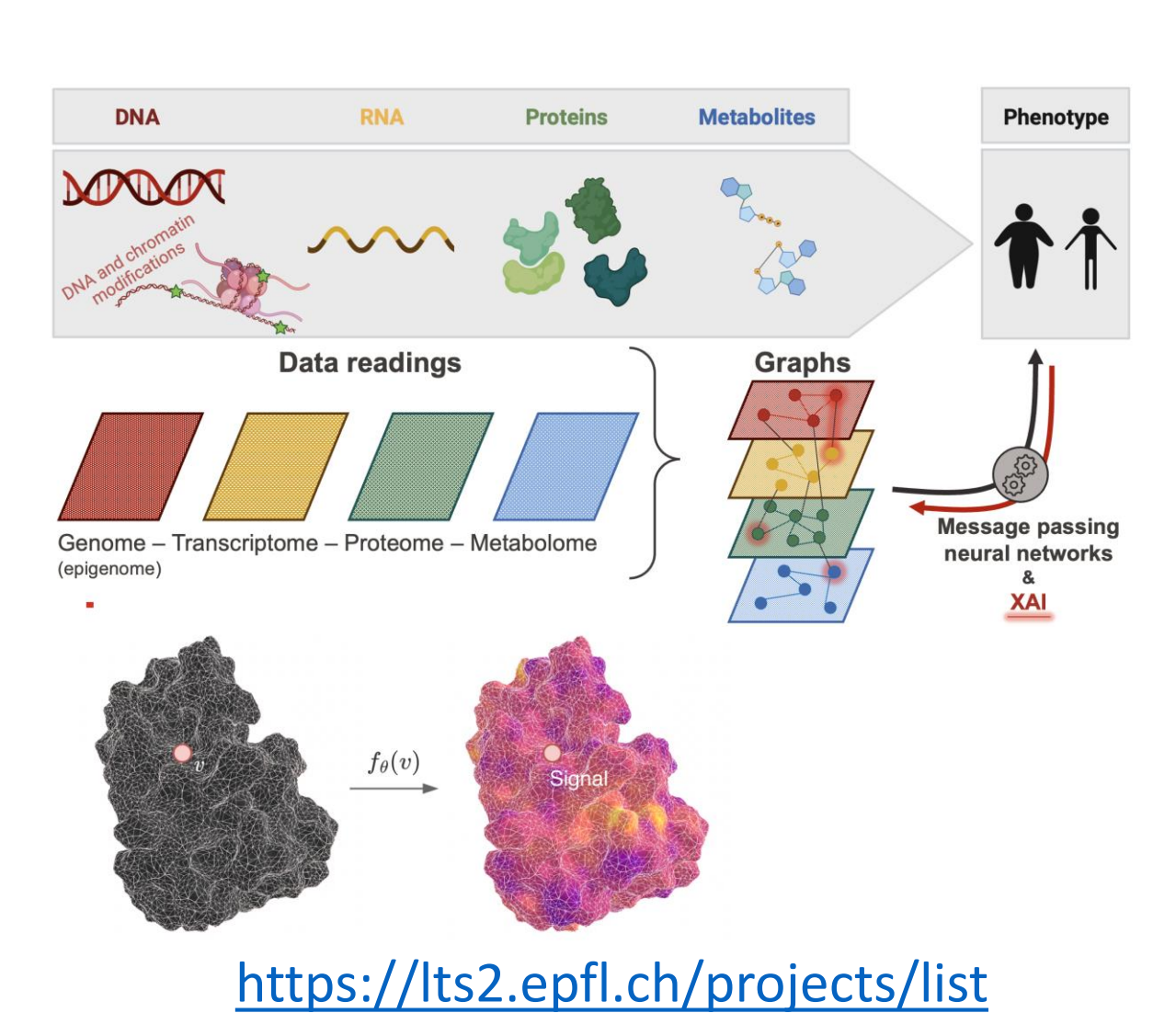

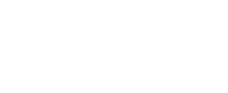

## **Signal Processing Laboratory (LTS4)**

- Machine learning
	- Robust machine learning
	- Interpretable models and algorithms
	- Network analysis
	- AI for medicine
- Signal and image processing
	- Graph signal processing
	- Image representation and communication
	- Distributed signal processing

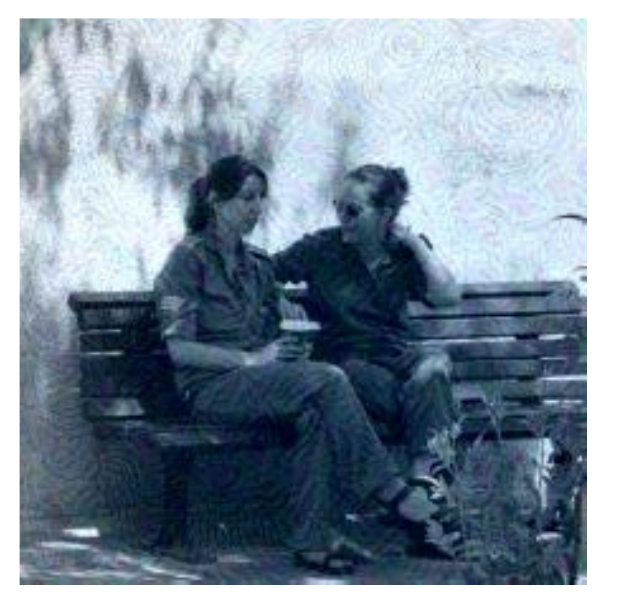

This is an Indian elephant

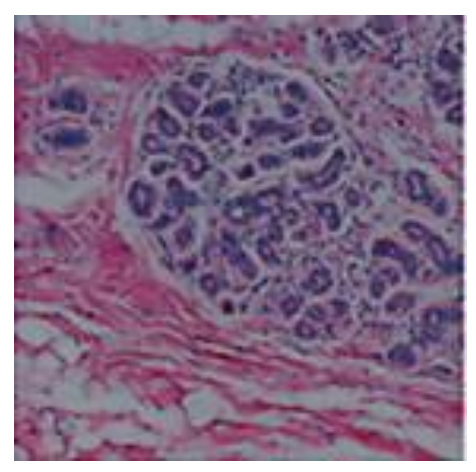

Digital Pathology

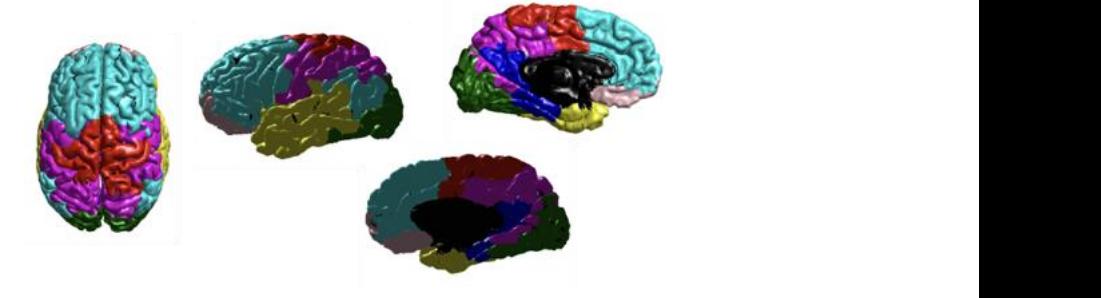

Brain Networks

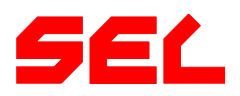

Prof. Pascal Frossard [http://lts4.epfl.ch](http://lts4.epfl.ch/)

## **Signal Processing Lab 5 (LTS5)**

- **Computational medical imaging:**
	- Magnetic Resonance, ultrasound imaging and digital pathology (microscopy)
	- Image reconstruction and analysis
	- Via inverse problems & Machine Learning
	- In brain imaging and in oncology

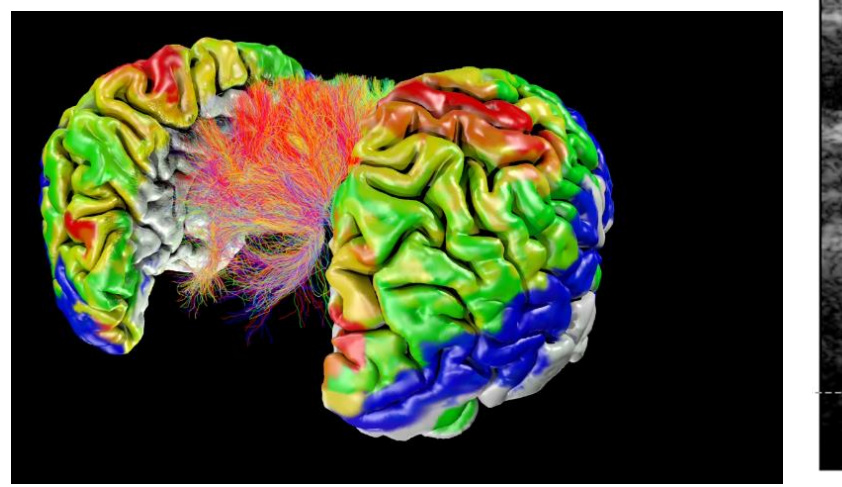

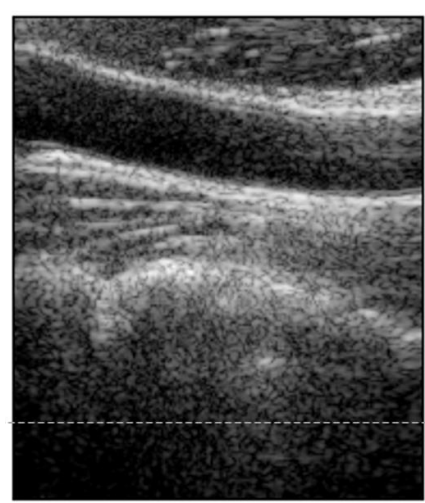

[https://www.epfl.ch/labs/lts5/student\\_projects-html/](https://www.epfl.ch/labs/lts5/student_projects-html/)

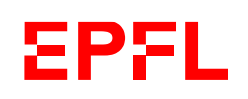

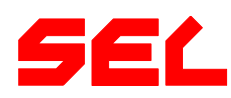

## **Signal Processing Lab 5 (LTS5) – Prof. J.-Ph. Thiran**

Cartoon 2

#### • **Computer Vision:**

- Image modality conversion
- Anomaly detection
- Object detection, recognition and tracking
- With Machine Learning (self-supervised learning)

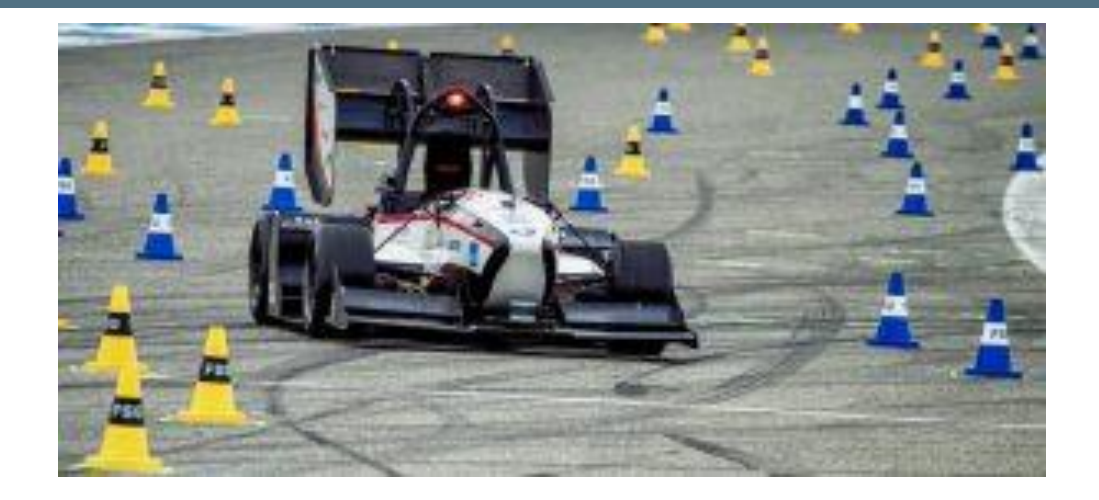

#### [https://www.epfl.ch/labs/lts5/student\\_projects-html/](https://www.epfl.ch/labs/lts5/student_projects-html/)

第 日

Train Test

Model

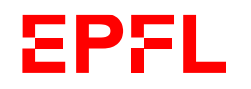

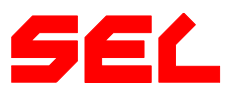

AUC 87 80

## **Microwaves and Antennas (MAG) – Prof. Skrivervik**

#### • **Antennas**

- Antennas for medical implants
- Wireless propagation in biological tissues
- Antennas for CubeSats

#### • **Microwaves**

- Microwave resonators for atomic clocks
- Design of an Amplifier in the Ka Band
- **EPFL Make projects**
	- Antennas for MAKE projects
	- Mirowave components for make projects
- **Customized projects on demand**

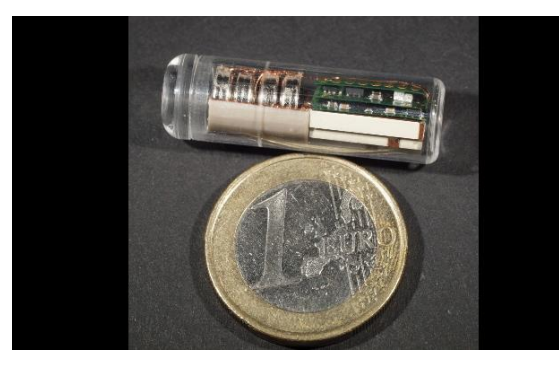

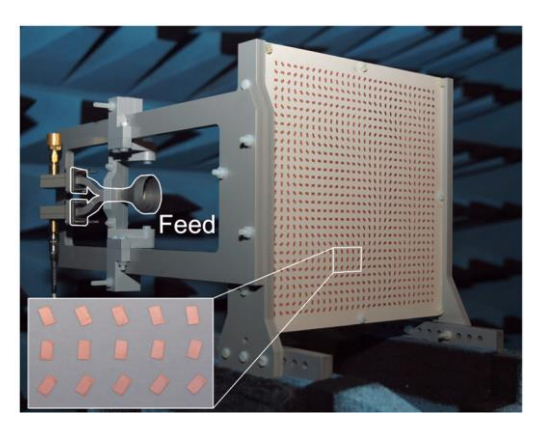

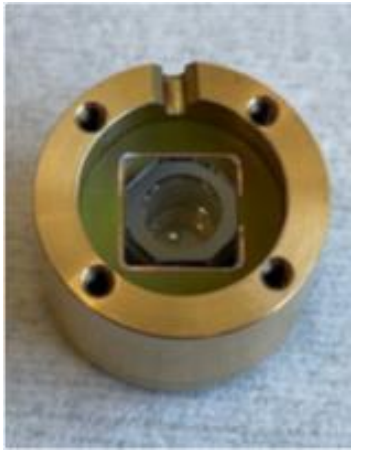

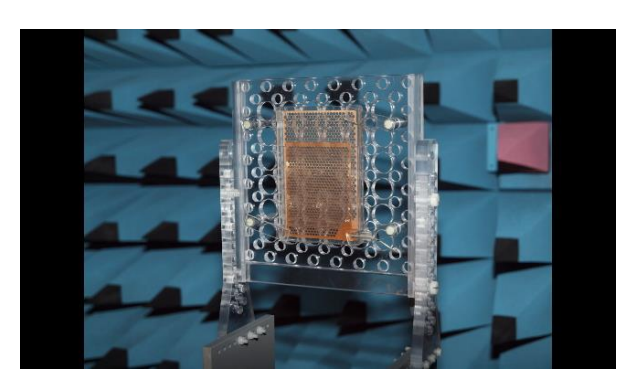

https://www.epfl.ch/labs/mag/page-[141487-en-html/page-141766-en-html/](https://www.epfl.ch/labs/mag/page-141487-en-html/page-141766-en-html/)

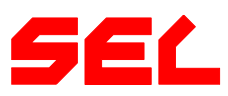

## **Mixed-Signal Integrated Circuits Lab (MSIC Lab)**

- **Analog/Mixed Signal ICs – with SPICE and Cadence**
	- Compact mixed-signal circuits
		- Circuits for in-memory computing
		- Circuits for high-speed communication interface
- **AMS system on PCB** 
	- **– with Altium, Python and lab work**
	- Infraboard ecosystem
		- Digitally controlled references
		-

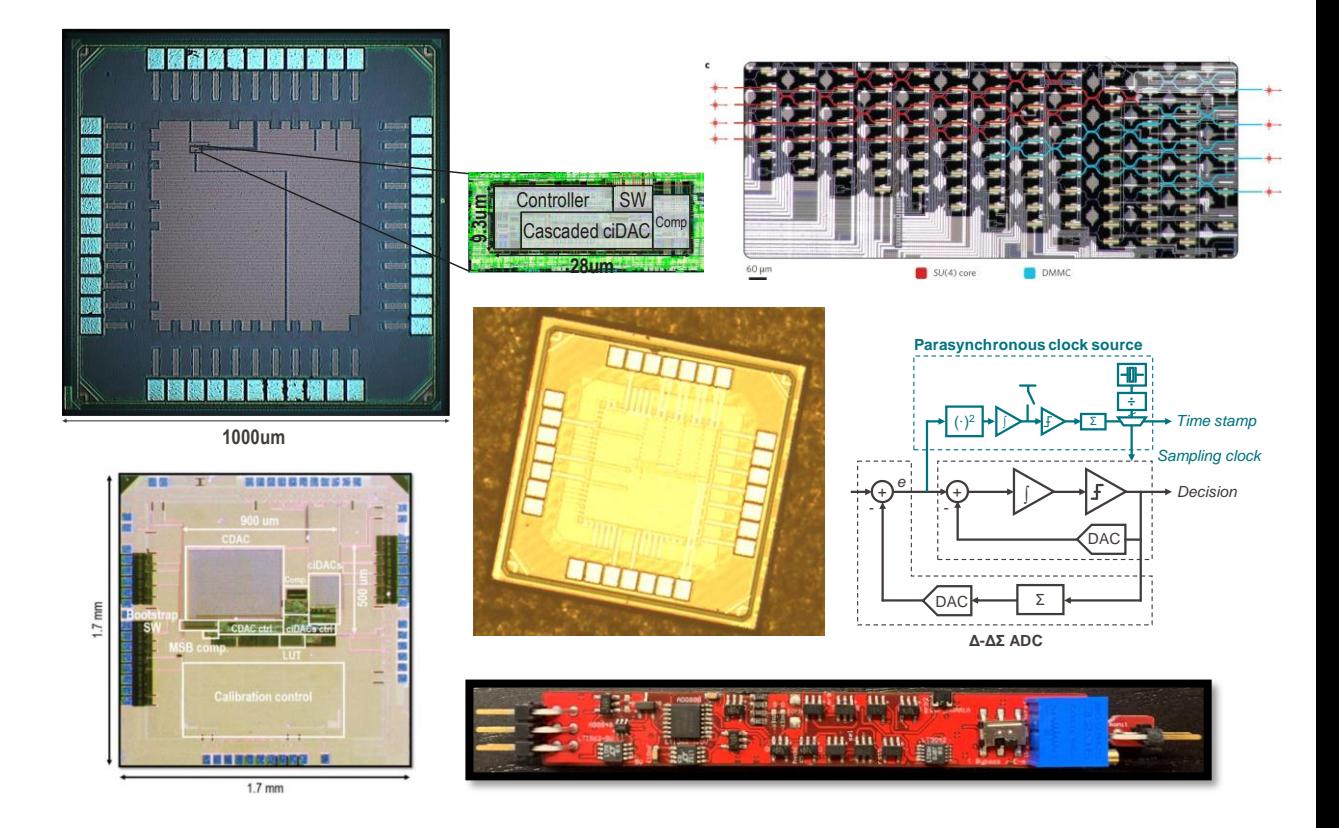

#### • pW power measurement [https://www.epfl.ch/labs/msic-lab/master](https://www.epfl.ch/labs/msic-lab/master-semester-intership-projects/)semester-intership-projects/

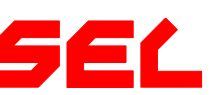

## **Mixed-Signal Integrated Circuits Lab (MSIC Lab)**

#### • **Ultra-Low-Power Systems**

- **– with Circuit / FPGA / PCB / Lab work / C+Linux**
- Circuits: Ultra-low-power sensor/actuator interface circuits
- FPGA: PC to various peripheral interface translation
- System + PCB: Modular ULP component integration and

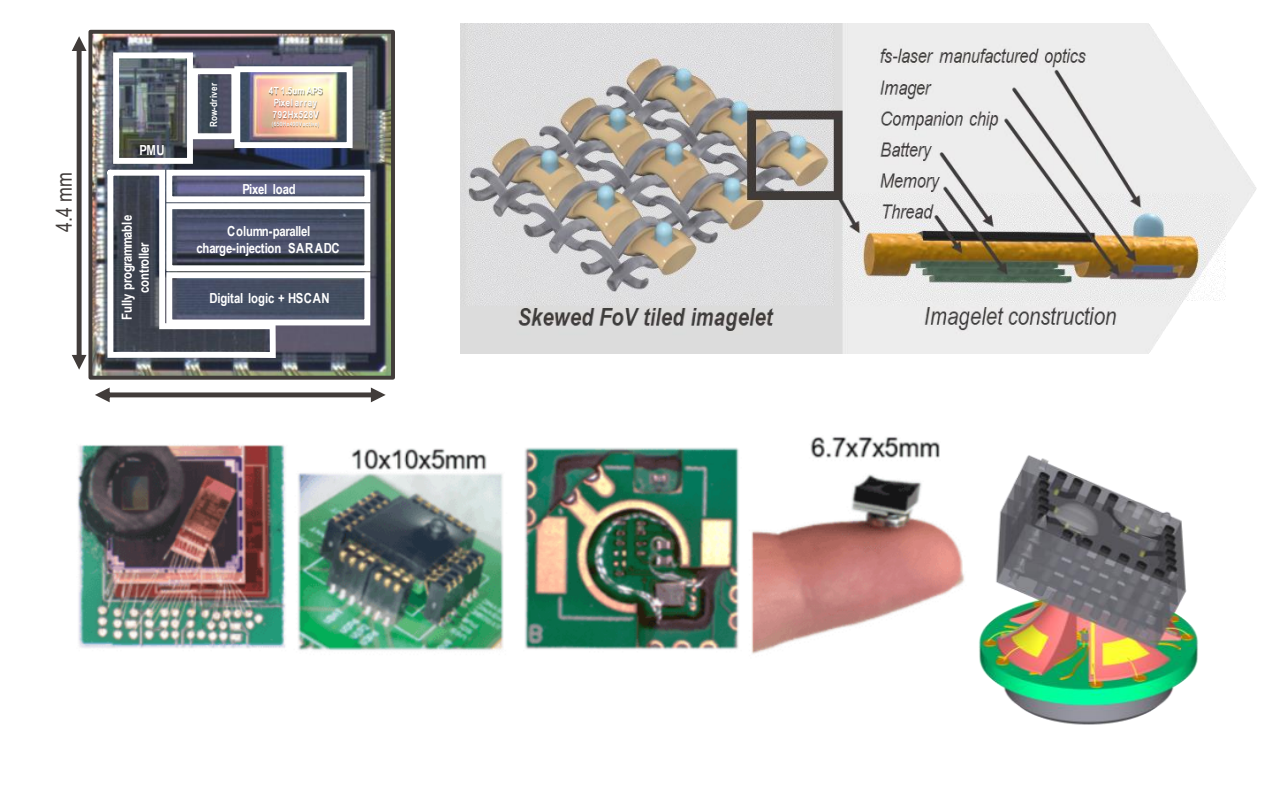

#### programming [https://www.epfl.ch/labs/msic-lab/master](https://www.epfl.ch/labs/msic-lab/master-semester-intership-projects/)semester-intership-projects/

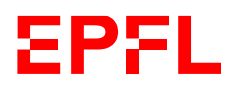

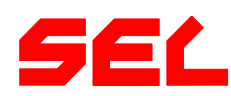

## **Power Electronics Laboratory (PEL)**

- Power Electronics Conversion
- Modeling
- Simulations
	- Offline (MATLAB, PLECS)
	- Real-Time HIL
	- FEM, CFD
- Design optimization
- Digital control (TI DSP) [https://www.epfl.ch/labs/pel/student-](https://www.epfl.ch/labs/pel/student-projects-2/)

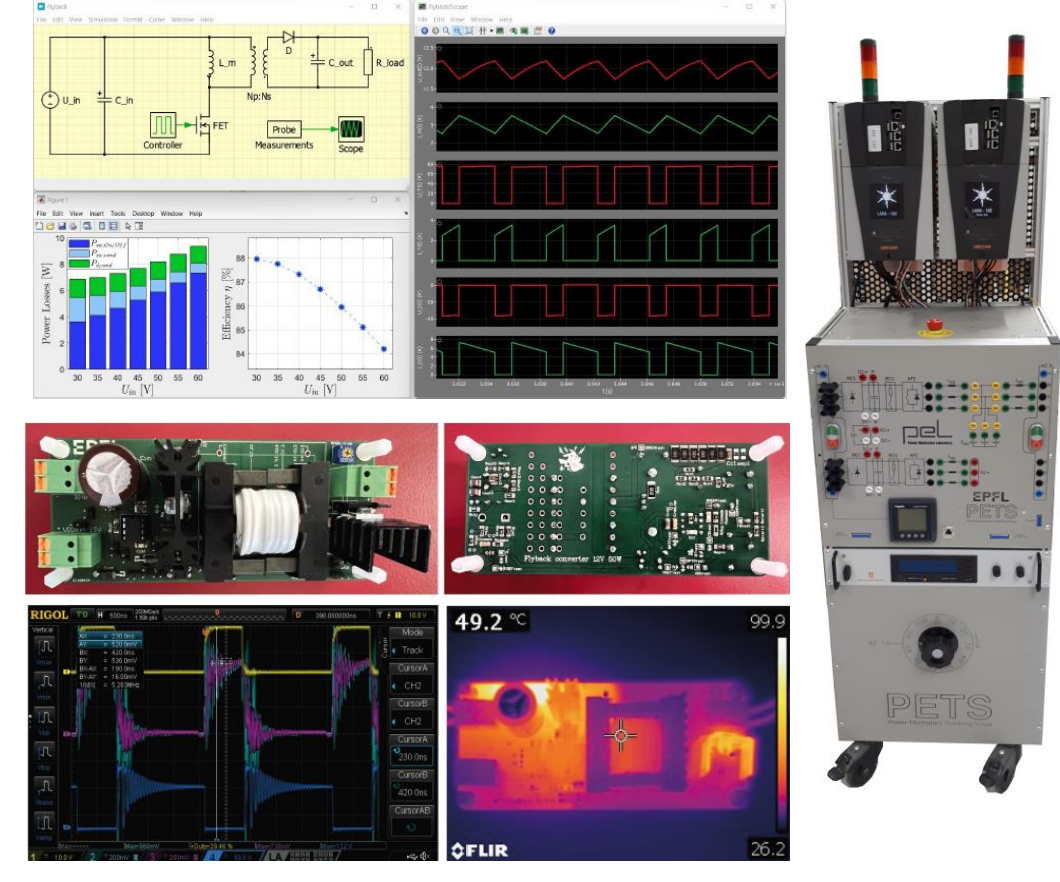

projects-2/

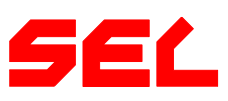

#### **Power Electronics Laboratory (PEL)**

- **Power Electronics Converters**
	- Design optimization
	- Power semiconductors
	- Magnetic devices
	- Thermal management
	- Integration
	- Prototyping
	-

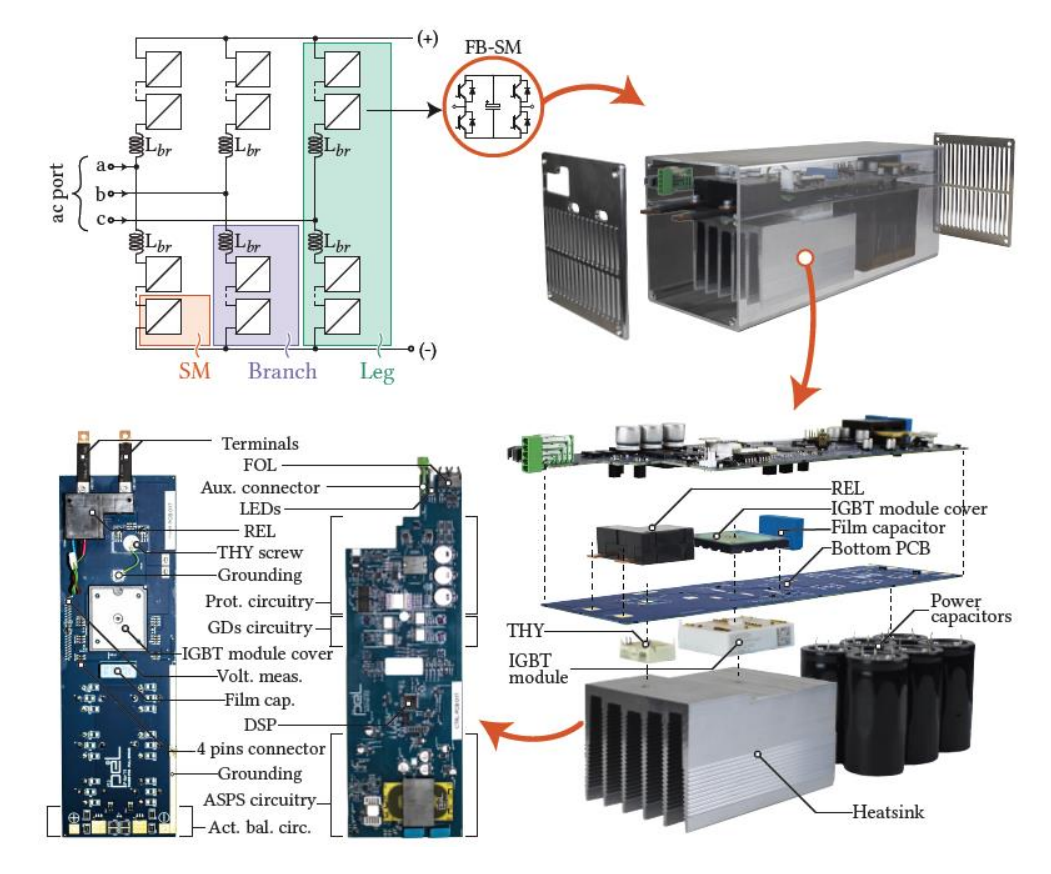

• Experimental validation [https://www.epfl.ch/labs/pel/student](https://www.epfl.ch/labs/pel/student-projects-2/)projects-2/

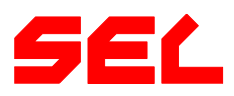

#### **Photonic Systems Laboratory (PHOSL)**

- **Integrated linear and nonlinear photonic**
	- Desin and simulations of optical waveguides and microresonators - comsol, lumerical, matlab
	- Experimental characterization of integrated optical devices– coupling, losses, dispersion, quality factor etc
	- Experimental characterization of nonlinear behavior – high power

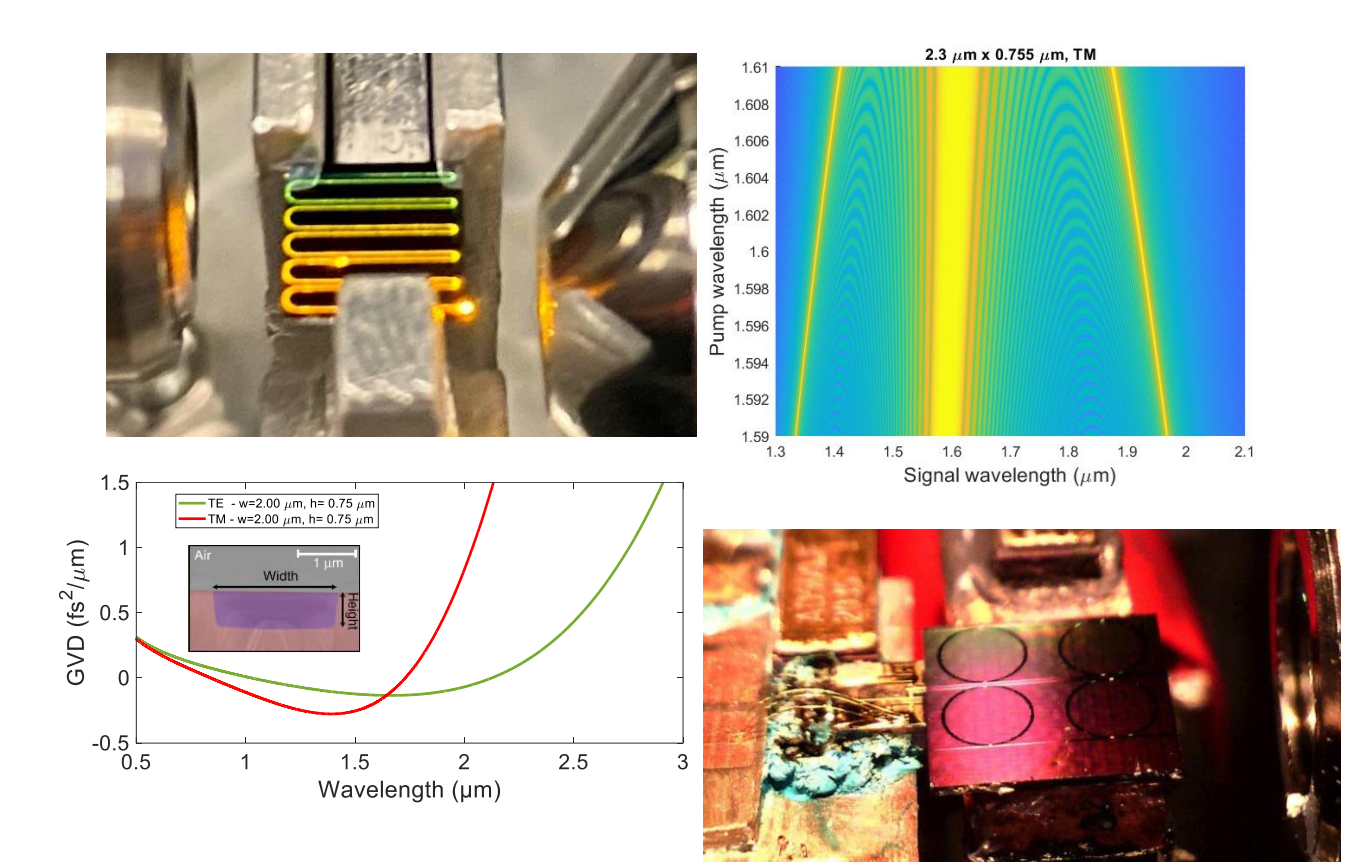

<https://www.epfl.ch/labs/phosl/teaching/>

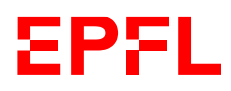

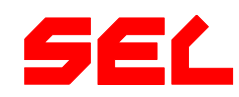

## **Photonic Systems Laboratory (PHOSL)**

#### • **Light generation in waveguides**

- Specialty optical fibers
- Fiber laser architectures
- Nonlinear frequency conversion
- Supercontinuum generation
- **Light manipulation**
	- Modulation of light by electro optic effect
	- Light shaping in and outside

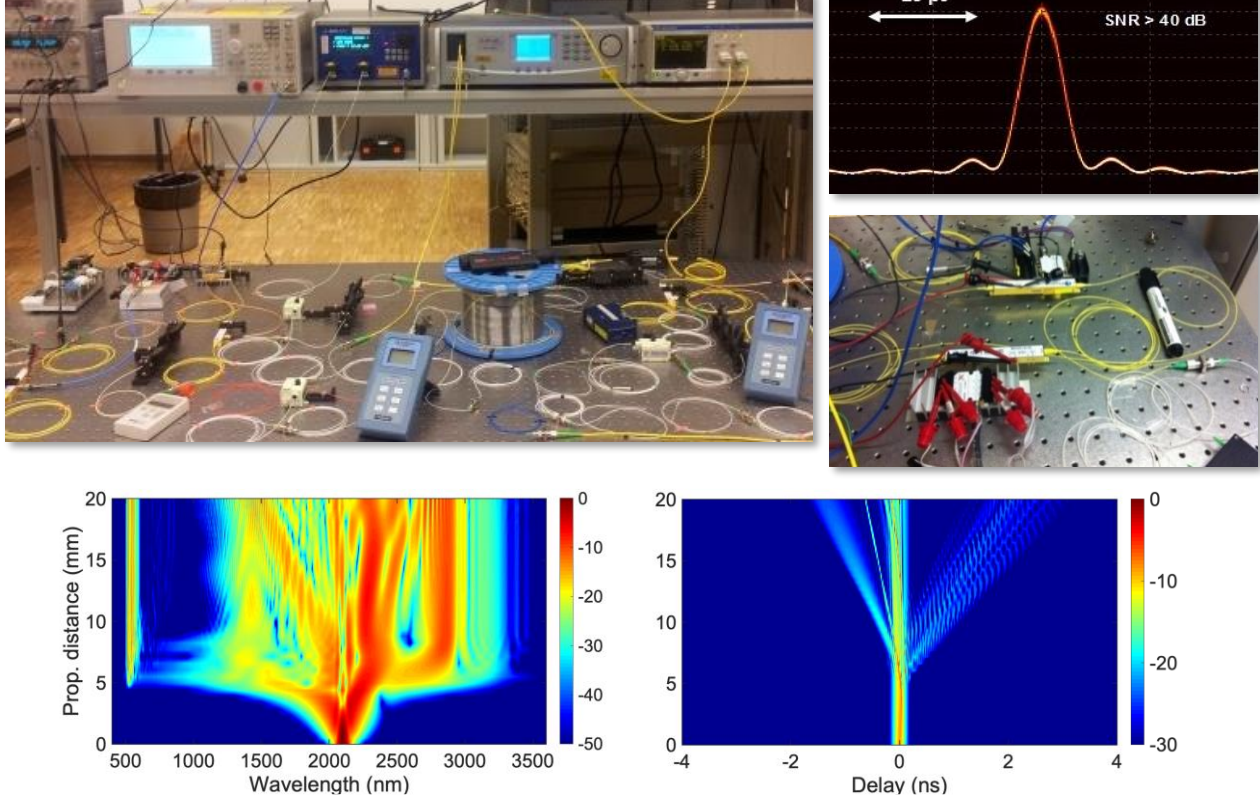

<https://www.epfl.ch/labs/phosl/teaching/>

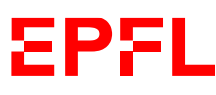

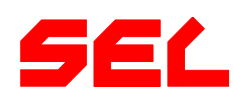

## **Telecommunications Circuits Lab (TCL)**

- **FPGA Design** in VHDL/Verilog
- **Digital integrated circuits**
- Design in VHDL/Verilog
	- Architectures for DSP
	- Computer/SoC architectures
- Full Custom Digital Design
	- Embedded memories
	-

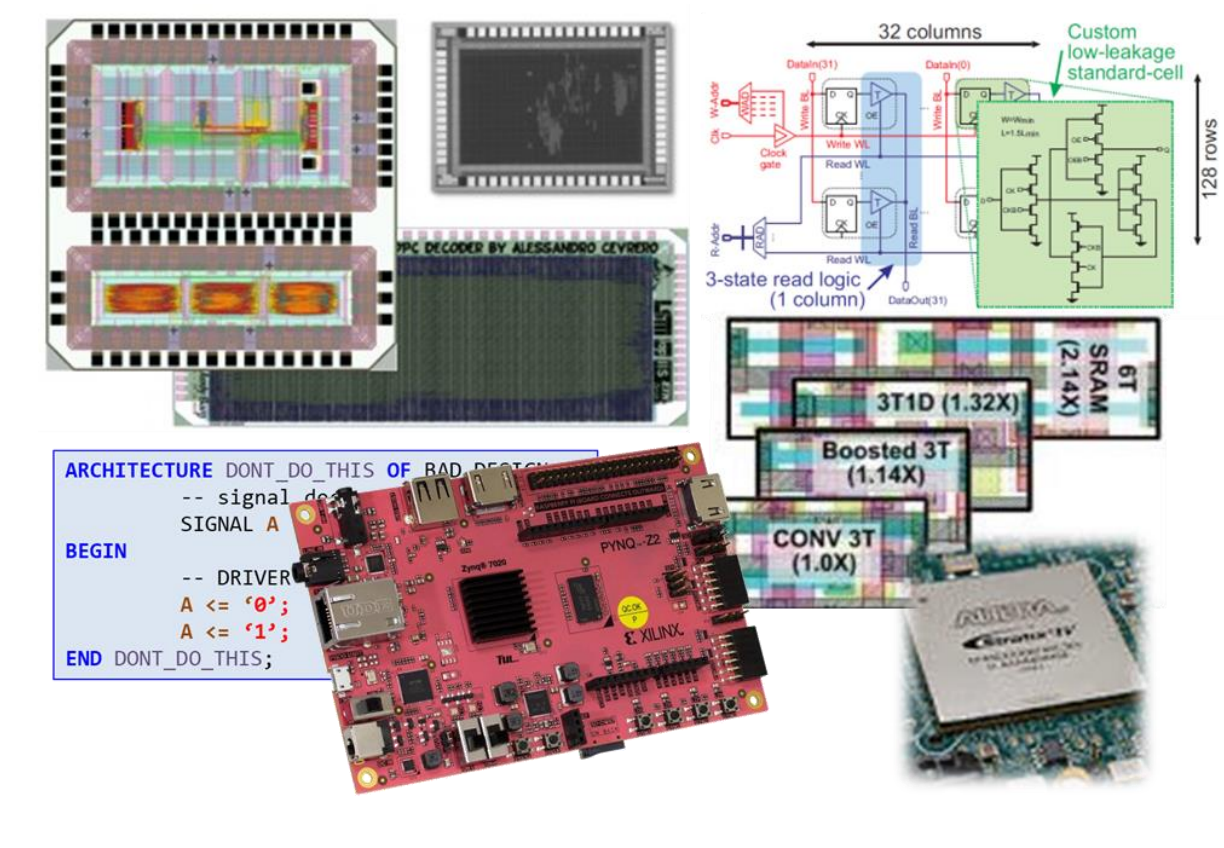

• Low-power logic design [https://www.epfl.ch/labs/tcl/page-87315](https://www.epfl.ch/labs/tcl/page-87315-en-html/) en-html/

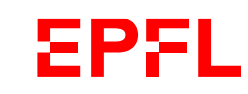

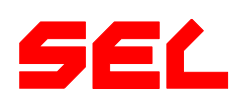

## **Telecommunications Circuits Lab (TCL)**

#### • **Communication systems**

- High-performance and lowpower communications
- System design & optimization
- Receiver algorithms
- Prototyping & experiments
- **Wireless sensing with ML/AI**
	- Localization, environmental &

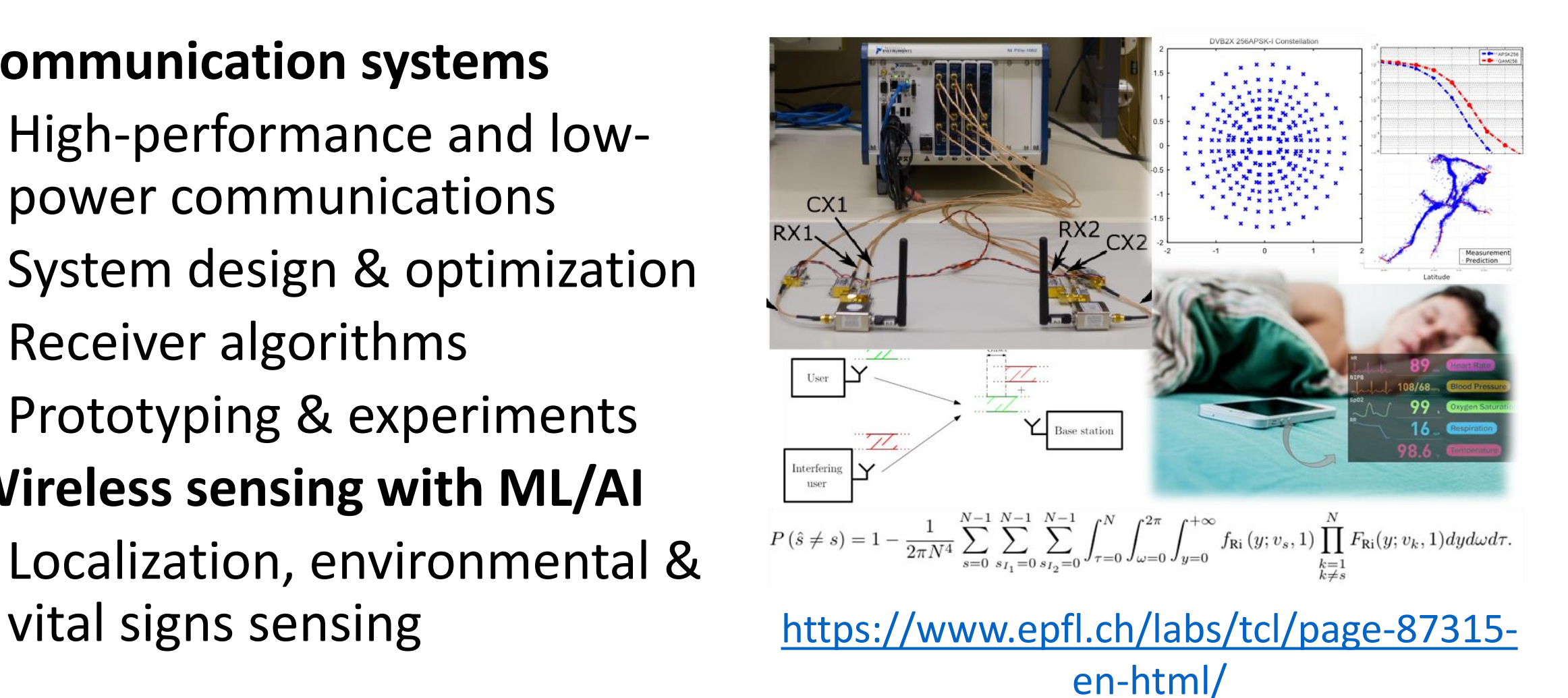

#### **DESL - EPFLoop**

#### Operation of the infrastucture

- Control of vacuum system
- Real time data acquisition
- Sensors integration
- Pod Design and optimisation
- Battery design
- Low Voltage design (sensors)
- Pod Avionics [https://epfloop.ch](https://epfloop.ch/)

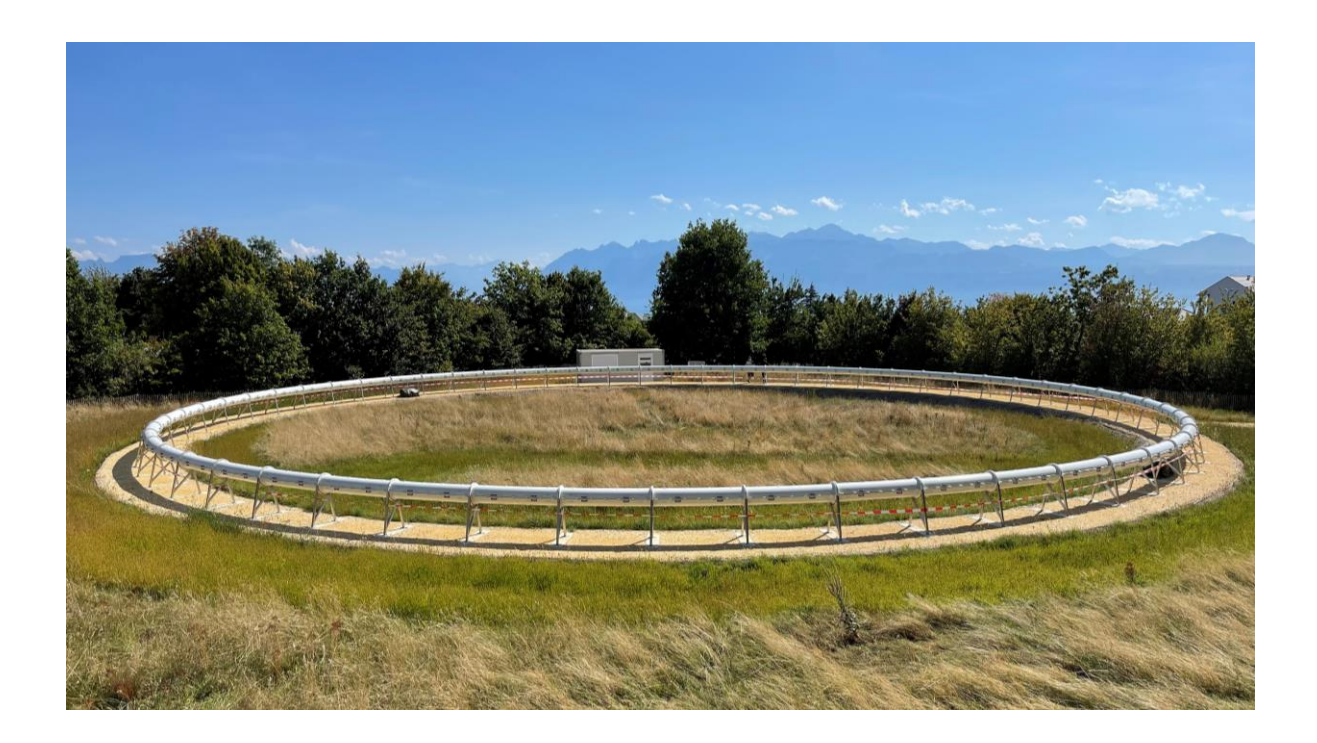

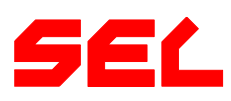

#### **DESL - EPFLoop**

#### Linear induction motor

- Design and optimisation using analytical model
- Design and validation using 2D and 3D Finite Elements Models (FEM)
- Operation and extension of the LIM test bench
- High speed measurement
- Build of new motors
- Extention of the bench to new motor types

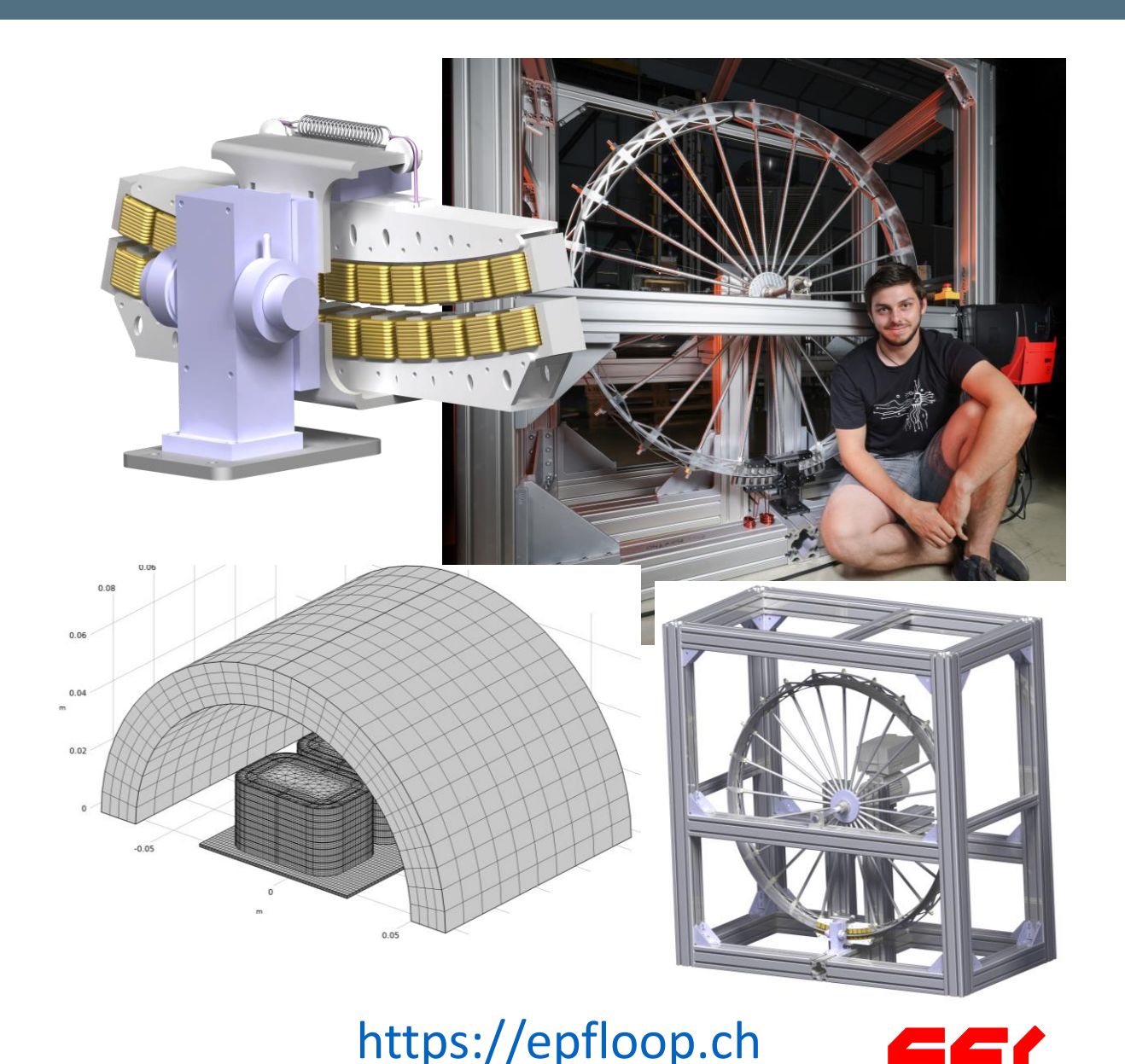

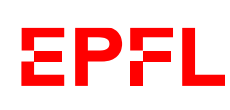

#### **Other Labs**

- <https://www.epfl.ch/labs/bnms/home/students-projects/>
- <https://www.epfl.ch/labs/desl-pwrs/education/students-projects/>
- <https://www.epfl.ch/labs/react/page-55873-en-html/>
- <https://www.epfl.ch/labs/idiap/open-positions/student-projects/>
- <https://www.epfl.ch/labs/lions/student-projects/>

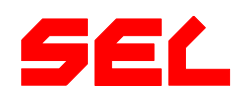